# **yeloce**

# APIS DE INTEGRAÇÃO TEF

DOCUMENTAÇÃO TÉCNICA DE UTILIZAÇÃO

**v-0523**

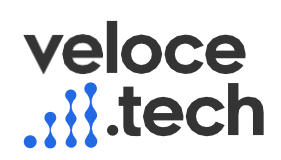

# Sumário

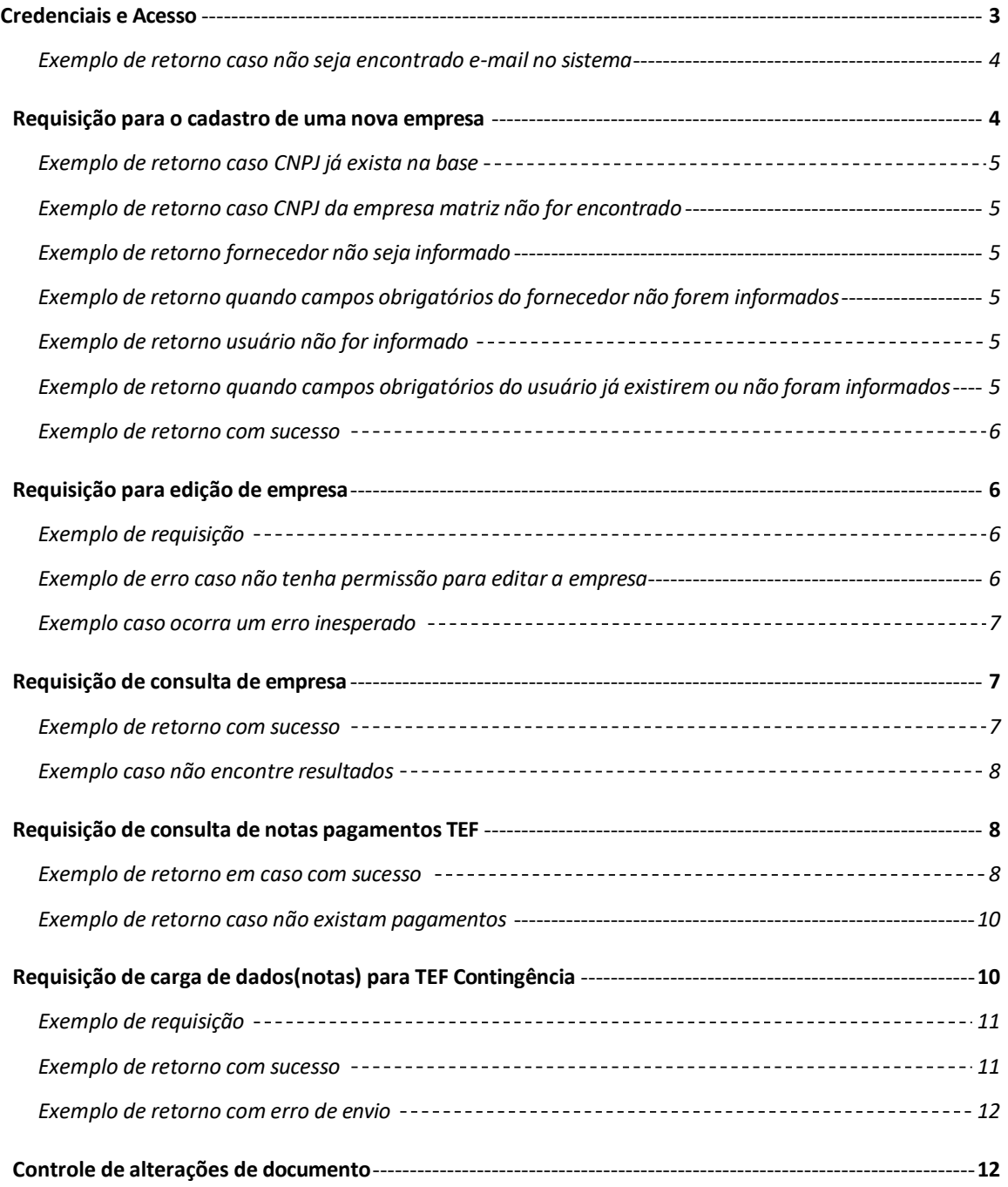

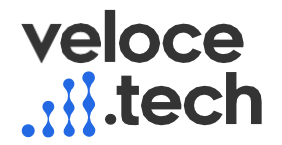

### <span id="page-2-0"></span>Credenciais e Acesso

Utilizar a seguinte URL base:

[https://api.velocepdv.com.br](https://api.velocepdv.com.br/)

Exemplo na chamada:

{URL\_BASE}/api/v1/acessar

[https://api.velocepdv.com.br](https://api.velocepdv.com.br/)<mark>/api/v1/acessar</mark>

Obs.: usuário e senha criados a partir do acesso ao portal.

[http://painel.velocepdv.com.br](http://painel.velocepdv.com.br/)

- Method: post;
- Header Accept: application/json;
- Content-Type: application/json Exemplo de requisição:

{ } "login": "previamente cadastrada", "senha": "previamente cadastrada",

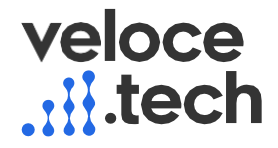

```
Exemplo de retorno caso não seja encontrado e-mail no sistema
```

```
{
   "ok": false,
   "message": "Usuário não encontrado",
   "result": []
}
```
#### <span id="page-3-1"></span>Requisição para o cadastro de uma nova empresa

{URL\_BASE}/api/v2/empresa/novo

- Method: post;
- HeaderAccept: application/json;
- Content-Type: application/json;
- token: oZNh57TzszXMqvjBRI9vTJwL165bRI9UCNuOg5Yt04LteVh4BA

Exemplo de requisição:

```
{
 "cnpj": "90936552000107",
"codigo_interno":"EMP060",
"razao_social": "Juliana e Arthur Casa Noturna ME",
"endereco": "Rua Manoel Escoboza",
"endereco_numero": "487"
"endereco_complemento": "",
"cep": "19053816",
"bairro": "Parque Residencial Damha III",
"cidade": "Presidente Prudente",
"estado": "SP",
"email": "fabricacao@julianaearthurcasanoturname.com.br",
 "ddd": "18",
 "telefone": "39008153",
"nome_fantasia": "985818196",
"ativo": "S",
"usuarios": [{
  "nome": "teste",
  "fk_tbl_usuario_id_grupo": 4,
   "email": "98655596000162@email.com",
   "senha": "1234"
 }
],
"fornecedor": {
  "identificador": "79719613000133",
  "razao_social_nome": "EDITORA POSITIVO LTDA"
 }
"config":{
"TEMPO_SINCRONISMO":"30", -- Se encontra em segundos-
"TEF VALIDAR CNPJ":"0" -1 para validar o CNPJ, e 0 para não validar-
}
}
```
- Campo em vermelho obrigatório para cadastro de uma nova empresa;
- Empresa será vinculada como uma unidade do usuário que está enviando a requisição;
- Poderá ser usado mesma requisição para edição da empresa;

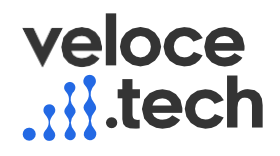

Os campos de Config e TEF\_Validar\_Nota, são campos opcionais de uso para ajuste nas configurações de uso exclusivo do aplicativo TEF Contingência.

<span id="page-4-0"></span>Exemplo de retorno caso CNPJ já exista na base

```
{
   "ok": false,
   "message": " Falha ao validar dados",
  "result": "Cadastro já existe na base, com o mesmo cnpj"
}
```
<span id="page-4-1"></span>Exemplo de retorno caso CNPJ da empresa matriz não for encontrado

```
{
  "ok": false,
}
   "message": " Falha ao validar dados",
  "result": "Empresa matriz não existe"
```
<span id="page-4-2"></span>Exemplo de retorno fornecedor não seja informado

```
{
    "ok": false,
    "message": "Falha ao validar dados",
  "result": "É necessário informar um fornecedor"
}
```
<span id="page-4-3"></span>Exemplo de retorno quando campos obrigatórios do fornecedor não forem informados

```
{
   "ok": false,
    "message": "Falhas ao validar dados",
    "result": {
        "identificador": [
           "Campo identificador Obrigatório"
    \sim \sim 1
\qquad \qquad \}}
```
<span id="page-4-4"></span>Exemplo de retorno usuário não for informado

```
{
  "ok": false,
   "message": "Falha ao validar dados",
 "result": "É necessário informar um usuário"
}
```
<span id="page-4-5"></span>Exemplo de retorno quando campos obrigatórios do usuário já existirem ou não foram informados

```
{
   "ok": false,
   "message": "Falha ao validar dados",
   "result": {
       "email": [
      "Cadastro já existe na base"
```
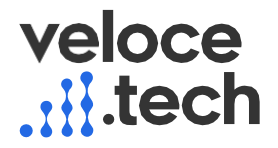

```
]
\begin{array}{c} \begin{array}{c} \end{array} \\ \begin{array}{c} \end{array} \end{array}}
```
#### <span id="page-5-0"></span>Exemplo de retorno com sucesso

```
{
   "ok": true,
   "message": "Sucesso ao criar empresa e usuário",
   "result": null
}
```
# <span id="page-5-1"></span>Requisição para edição de empresa

{URL\_BASE}/api/v1/empresa/editar

- Method: post;
- Header Accept: application/json;
- Content-Type: application/json;
- token: oZNh57TzszXMqvjBI9vTJwL165bRI9UCNuOg5Yt04LteVh4BA

```
Exemplo de requisição
```

```
{
   "cnpj": "98655596000162",
  "código_interno": "EMP015",
   "razao_social": "Juliana e Arthur Casa Noturna ME",
  "endereco": "Rua Manoel Escoboza",
 "endereco_numero": "487",
  "endereco_complemento": "",
  "cep": "19053816",
   "bairro": "Parque Residencial Damha III",
  "cidade": "Presidente Prudente",
  "estado": "SP",
  "email": "fabricacao@julianaearthurcasanoturname.com.br",
 "ddd": "18",
 "telefone": "39008153",
 "nome_fantasia": "985818196"
"config": {
"TEMPO_SINCRONISMO": "30", → Se encontra em segundos"
TEF VALIDAR CNPJ": "0" → 1 para validar cnpj 0 para não validar
}
}
```
#### **Para edição serão usados os campos: "código interno" ou "cnpj" como chave única.**

Os campos de Config e TEF\_Validar\_Nota, são campos opcionais de uso para ajuste nas configurações de uso exclusivo do aplicativo TEF Contingência.

<span id="page-5-3"></span>Exemplo de erro caso não tenha permissão para editar a empresa

```
{
   "ok": false,
  "message": "Empresa não existe ou usuário atual não pode acessar",
```
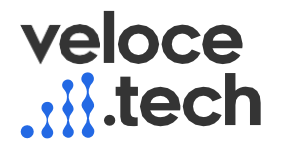

```
}
Exemplo caso ocorra um erro inesperado
{
    "ok": false,
    "message": "Exception",
    "result": "Mensagem da exceção"
\left| \right|"result": null
```
# <span id="page-6-1"></span>Requisição de consulta de empresa

{URL\_BASE}/api/v1/empresa/pesquisa

- Method: get;
- HeaderAccept: application/json;
- Content-Type: application/json;
- token: oZNh57TzszXMqvjBRI9vTJwL165bRI9UCNuOg5Yt04LteVh4BA

#### Parâmetros

{

- email: [98655596000162@email.com](mailto:98655596000162@email.com) (Email do usuário da empresa) Opcional
- cnpj: 98655596000162 Opcional
- codigo\_interno: EMP015 Opcional
- $\bullet$  page: 5 (número da página pesquisada) Opcional<sup>1</sup>
- page\_limit: 500 (registros por página) Opcional<sup>2</sup>

#### <span id="page-6-2"></span>Exemplo de retorno com sucesso

```
"ok": true,
"message": "A pesquisa retornou resultados",
"result": [
    {
        "id tbl empresa": 619,
        "razao_social": "Juliana e Arthur Casa Noturna ME",
        "cnpj": "98655596000162",
        "logo": "",
        "endereco": "Rua Manoel Escoboza",
        "endereco_numero": "487",
        "endereco_complemento": null,
        "cep": "19053816",
        "bairro": "Parque Residencial Damha III",
        "cidade": "Presidente Prudente",
        "estado": "SP",
        "site": "",
        "email": "fabricacao@julianaearthurcasanoturname.com.br",
```
<sup>1</sup> Page\_limit e page funcionam em conjunto.

 $2$  Page limit e page funcionam em conjunto.

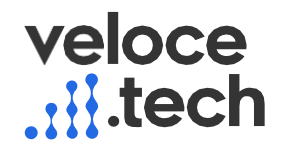

```
"cod pais": "",
            "ddd": "18",
            "telefone": "39008153",
            "dt cadastro": "2017-10-19 16:01:44",
            "dt_alteracao": "2017-10-19 16:01:44",
            "dt<sup>-</sup>exclusao": null,
            "nome_fantasia": "985818196",
            "tem_certificado": 0,
            "id token nfce": null,
            "token_nfce": null,
            "proxima serie nfce": 1,
            "id_imposto_simples_nacional": 0,
            "codigo app<sup>nfce": null,</sup>
            "fk tbl empresa id empresa": 578,
           "matriz": 0
     }
\sim 1
}
            "cod_municipio": null,
            "simples_nacional": 0,
            "ie": null,
            "im": null,
```
<span id="page-7-0"></span>Exemplo caso não encontre resultados

```
{
    "ok": false,
    "message": " Nenhuma empresa encontrada",
   "result": []
}
```
#### <span id="page-7-1"></span>Requisição de consulta de notas pagamentos TEF

{URL\_BASE} /api/v1/pagamentos

- Method: GET
- HeaderAccept: application/json;
- token: HsN4RxEP9vFXSGOTAjC8tfVwDnDnTUCFlUnANWFyq6oB9r2

#### **Parâmetros (opcionais)**

{

- dt inicial=26/10/2017
- dt final=27/10/2017
- cnpj=10289422000182
- código\_interno=EMP015
- Page\_limit = quantidade de dados por página
- Page = número da página que deseja acessar

<span id="page-7-2"></span>Exemplo de retorno em caso com sucesso

```
"ok": true,
"message": "A pesquisa retornou resultados",
"result": [{
              "id tbl nota": 2254,
```
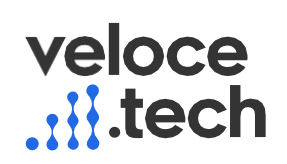

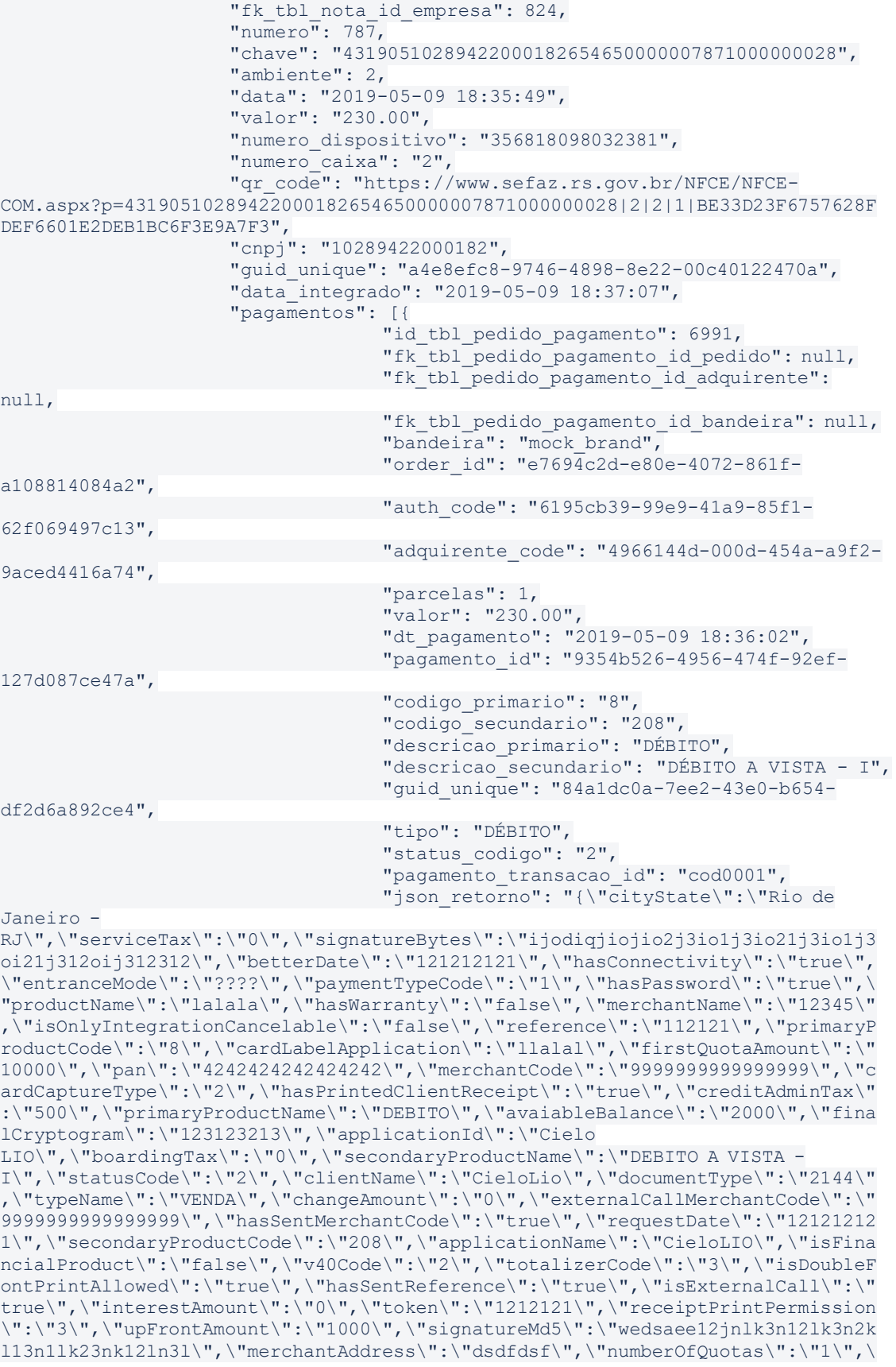

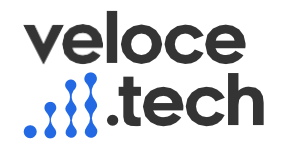

```
"paymentTransactionId\":\"cod0001\",\"firstQuotaDate\":\"12121212121\",\"hasSi
gnature\":\"true\"}",
                                   "troco": "0.00",
                                   "dt_cadastro": "2019-05-09 18:36:02",
                                   "dt_alteracao": "2019-05-09 18:36:02",
                                   "dt exclusao": null,
                                   "json pagamento":
"{\"accessKey\":\"pRdCfVPADBZYrH9N9IlEyeqAAdhQDUt2tuhDNUCx0mifTrOsjA\",\"amoun
t\":23000,\"applicationName\":\"CieloLIO\",\"authCode\":\"6195cb39-99e9-41a9-
85f1-62f069497c13\",\"brand\":\"mock_brand\",\"cieloCode\":\"4966144d-000d-
454a-a9f2-
9aced4416a74\",\"description\":\"mock_description\",\"discountedAmount\":0,\"e
xternalId\":\"mock externalId\",\"id\":\"9354b526-4956-474f-92ef-
127d087ce47a\",\"installments\":1,\"mask\":\"mock_mask\",\"merchantCode\":\"99
99999999999999\",\"paymentFields\":{\"cityState\":\"Rio de Janeiro -
RJ\",\"serviceTax\":\"0\",\"signatureBytes\":\"ijodiqjiojio2j3io1j3io21j3io1j3
oi21j312oij312312\",\"betterDate\":\"121212121\",\"hasConnectivity\":\"true\",
\"entranceMode\":\"????\",\"paymentTypeCode\":\"1\",\"hasPassword\":\"true\",\
"productName\":\"lalala\",\"hasWarranty\":\"false\",\"merchantName\":\"12345\"
,\"isOnlyIntegrationCancelable\":\"false\",\"reference\":\"112121\",\"primaryP
roductCode\":\"8\",\"cardLabelApplication\":\"llalal\",\"firstQuotaAmount\":\"
10000\",\"pan\":\"4242424242424242\",\"merchantCode\":\"9999999999999999\",\"c
ardCaptureType\":\"2\",\"hasPrintedClientReceipt\":\"true\",\"creditAdminTax\"
:\"500\",\"primaryProductName\":\"DEBITO\",\"avaiableBalance\":\"2000\",\"fina
lCryptogram\":\"123123213\",\"applicationId\":\"Cielo
LIO\",\"boardingTax\":\"0\",\"secondaryProductName\":\"DEBITO A VISTA -
I\",\"statusCode\":\"2\",\"clientName\":\"CieloLio\",\"documentType\":\"2144\"
,\"typeName\":\"VENDA\",\"changeAmount\":\"0\",\"externalCallMerchantCode\":\"
9999999999999999\",\"hasSentMerchantCode\":\"true\",\"requestDate\":\"12121212
1\",\"secondaryProductCode\":\"208\",\"applicationName\":\"CieloLIO\",\"isFina
ncialProduct\":\"false\",\"v40Code\":\"2\",\"totalizerCode\":\"3\",\"isDoubleF
ontPrintAllowed\":\"true\",\"hasSentReference\":\"true\",\"isExternalCall\":\"
true\",\"interestAmount\":\"0\",\"token\":\"1212121\",\"receiptPrintPermission
\":\"3\",\"upFrontAmount\":\"1000\",\"signatureMd5\":\"wedsaee12jnlk3n12lk3n2k
l13n1lk23nk12ln3l\",\"merchantAddress\":\"dsdfdsf\",\"numberOfQuotas\":\"1\",\
"paymentTransactionId\":\"cod0001\",\"firstQuotaDate\":\"12121212121\",\"hasSi
gnature\":\"true\"},\"primaryCode\":\"8\",\"requestDate\":\"121212121\",\"seco
ndaryCode\":\"208\",\"terminal\":\"mock terminal\"}",
                                   "fk_tbl_pedido_pagamento_id_nota": 2254,
                                   "pos_fisico": 0
                        \left\{\frac{1}{2},\frac{1}{2},\ldots,\frac{1}{2}\right\}\sim \sim 1
         }
      ]
};
Exemplo de retorno caso não existam pagamentos
{
    "ok": false,
    "message": "Nenhuma nota com pagamento encontrado",
    "result": []
}
```
# <span id="page-9-1"></span><span id="page-9-0"></span>Requisição de carga de dados(notas) para TEF Contingência

#### {URL\_BASE} /api/v1/nota/novo

- Method: post;
- Header:Accept: application/json;
- Content-Type: application/ison:

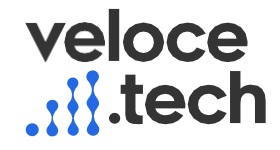

● token: oZNh57TzszXMqvjBRI9vTJwL165bRI9UCNuOg5Yt04LteVh4BA

```
Exemplo de requisição
[{
"chave": "43190501098983012110650010001082931183869181",
"cnpj": "35765931000165",
"data": "2019-06-14 09:21:17",
"qr_code": "https://www.sefaz.rs.gov.br/NFCE/NFCE-
COM.aspx?p=43190501098983012110650010001082931183869181|2|1|1|1DF570055E6B4CA3
D27AC75427EEDF0C82672C7C",
"valor": 149.99,
"pagamentos": [
{
"adquirente_code": "23132",
"auth code": "12132",
"bandeira": "MASTERCARD",
"dt pagamento": "2019-06-14 09:24:56",
"descricao_primario": "DEBITO",
"descricao_secundario": "DEBITO A VISTA - I",
"tipo": "DEBITO",
"valor": 149.99
}
]
}
]
Exemplo de retorno com sucesso
{
    "ok": true,
    "message": "Sucesso ao inserir nota",
    "result": [
        {
            "chave": "43190710289422000182654710000000041000000024",
             "cnpj": "35765931000165",
             "data": "2019-07-02 16:38:58",
             "qr_code": "https://www.sefaz.rs.gov.br/NFCE/NFCE-
COM.aspx?p=43190710289422000182654710000000041000000024|2|2|1|FC06388C87BA0CA5
67F85B15190872B0A59F76E0",
            número: 11,
             "valor": 21,
             "guid_unique": "ace4e5cc-4046-4afc-aad3-8c07d0f99369",
             "fk tbl nota id empresa": 824,
             "id_tbl_nota": 2455,
             "pagamentos": [
                 {
                     "adquirente_code": "23132",
                      "auth code": "1215",
                      "bandeira": "MASTERCARD",
                     "dt pagamento": "2019-07-02 16:38:59",
                     "descricao_primario": "DÉBITO",
                     "descricao_secundario": "DÉBITO A VISTA - I",
                     "tipo": "DÉBITO",
                     "valor": 21,
                     "fk_tbl_pedido_pagamento_id_nota": 2455,
                     "dt_alteracao": "2019-07-10 15:23:55",
                      "dt_cadastro": "2019-07-10 15:23:55",
                     "id<sup>tbl</sup> pedido pagamento": 7415
              \left\{\begin{array}{c}1\end{array}\right\}]
         }
\sim \frac{1}{2}}
```
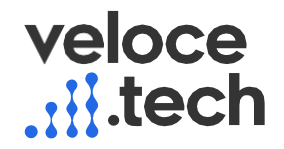

<span id="page-11-0"></span>Exemplo de retorno com erro de envio

{

}

```
"ok": false,
"message": "Falha ao gravar dados",
"result": "Exception message"
```
# <span id="page-11-1"></span>Controle de alterações de documento

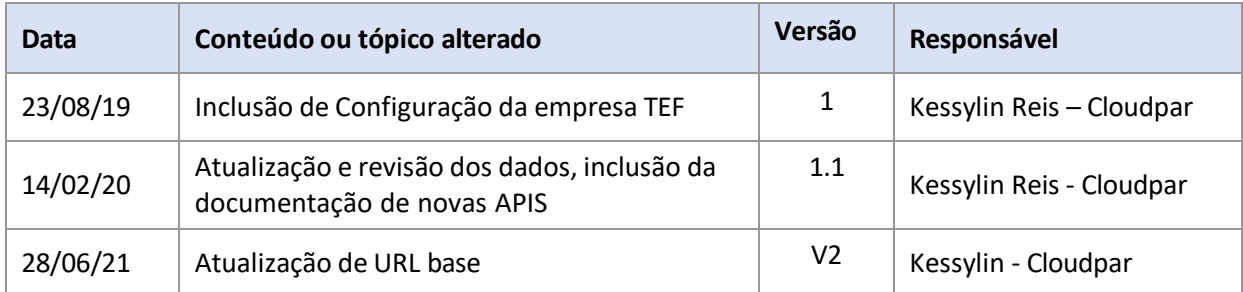